## **Inhaltsverzeichnis**

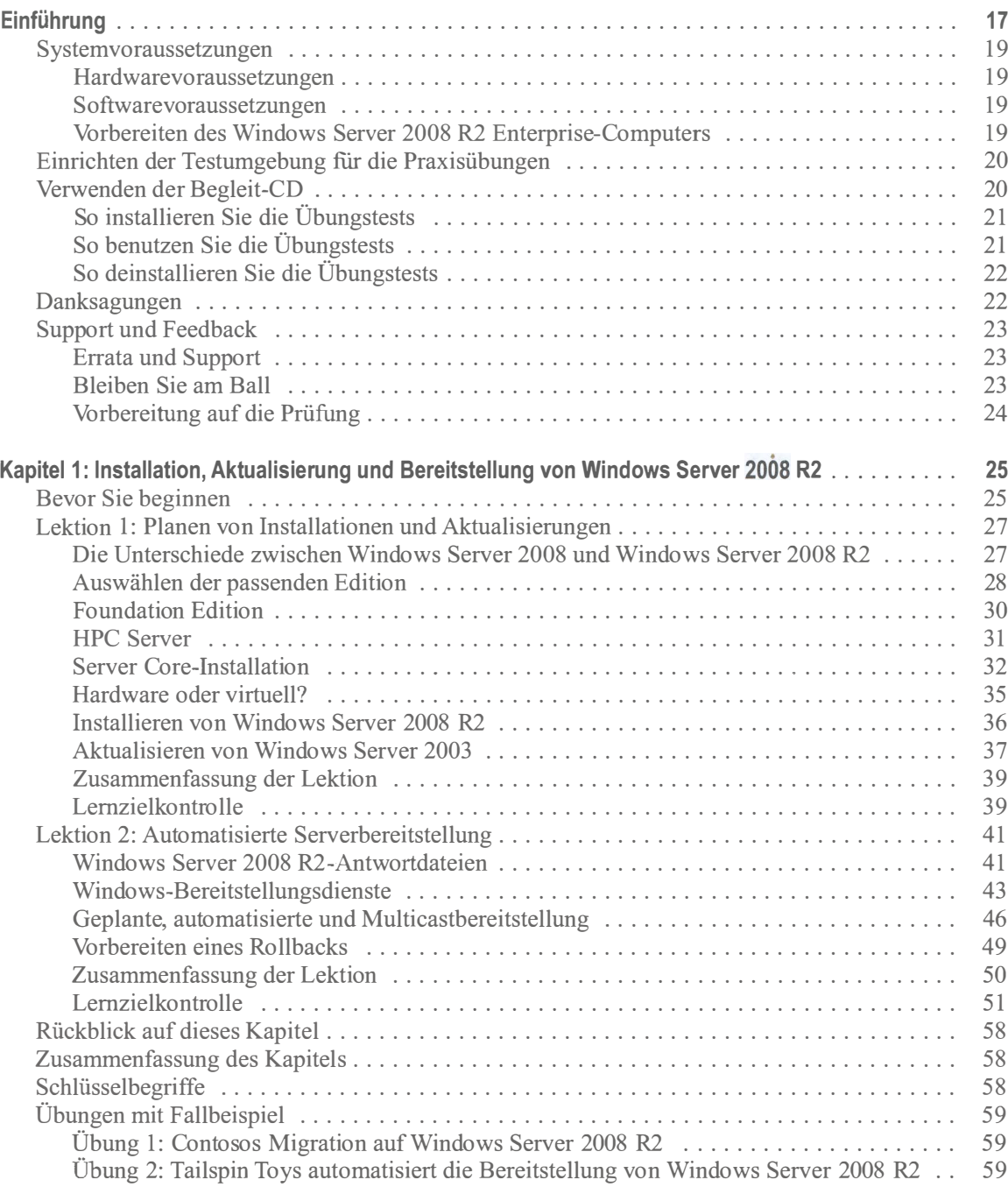

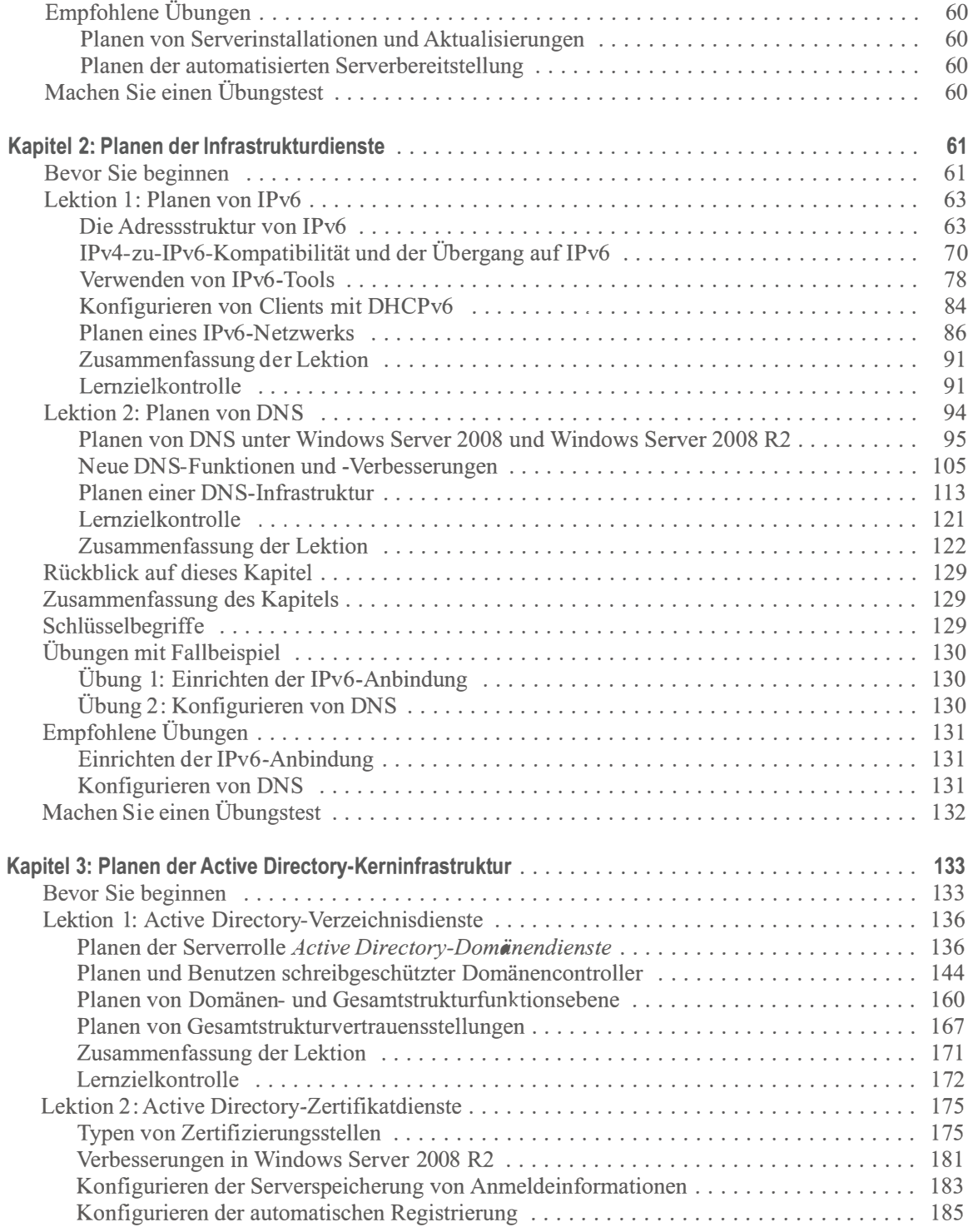

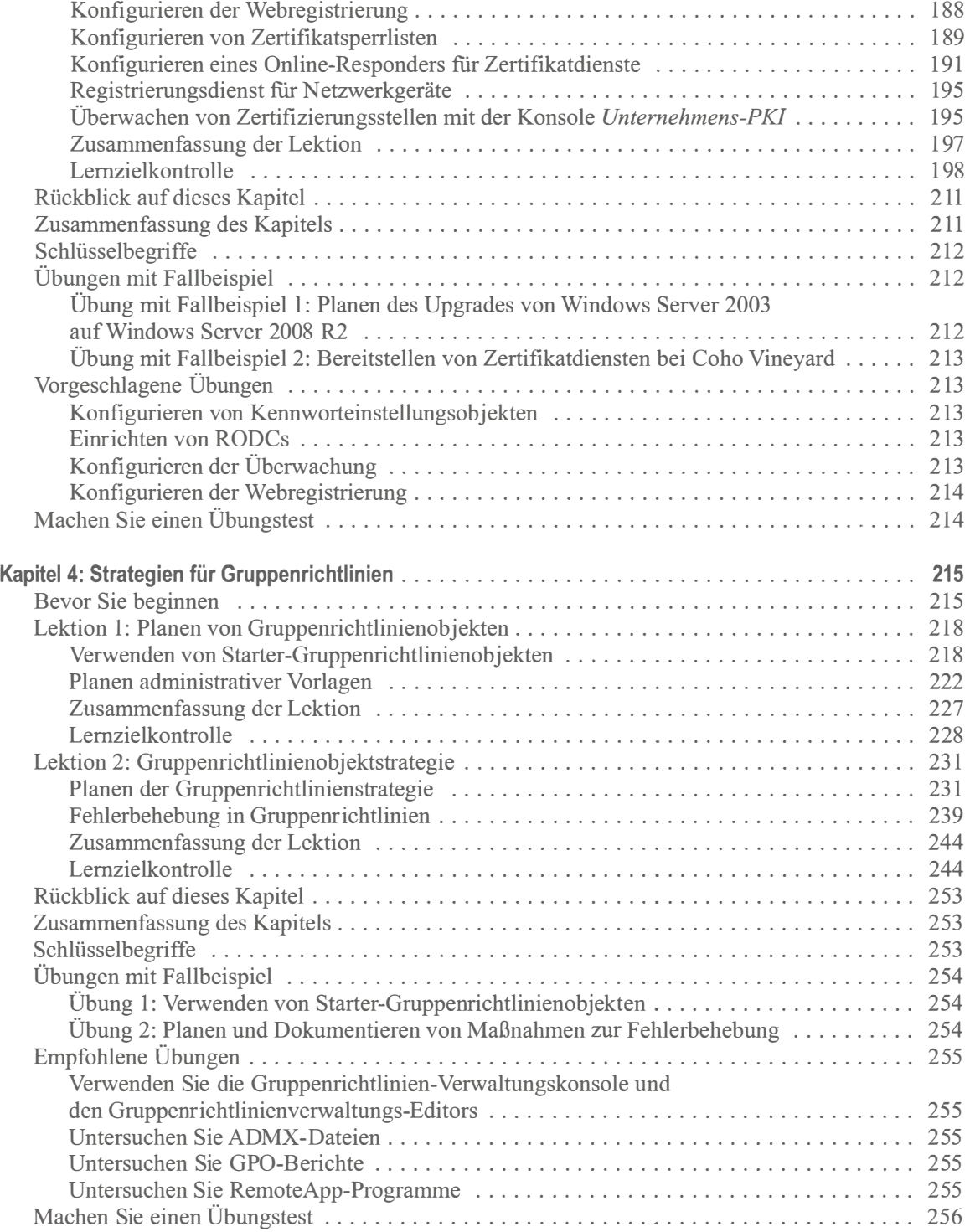

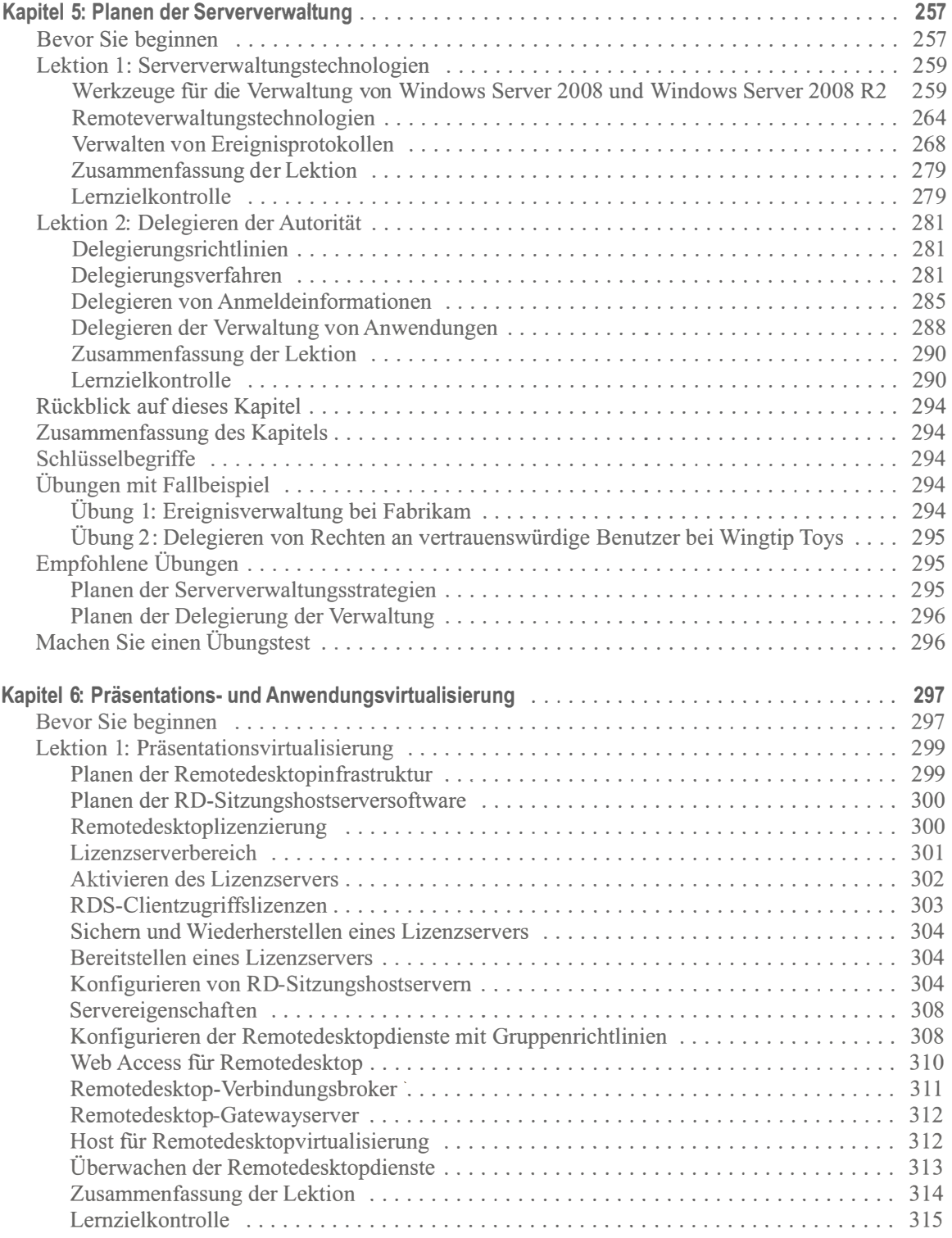

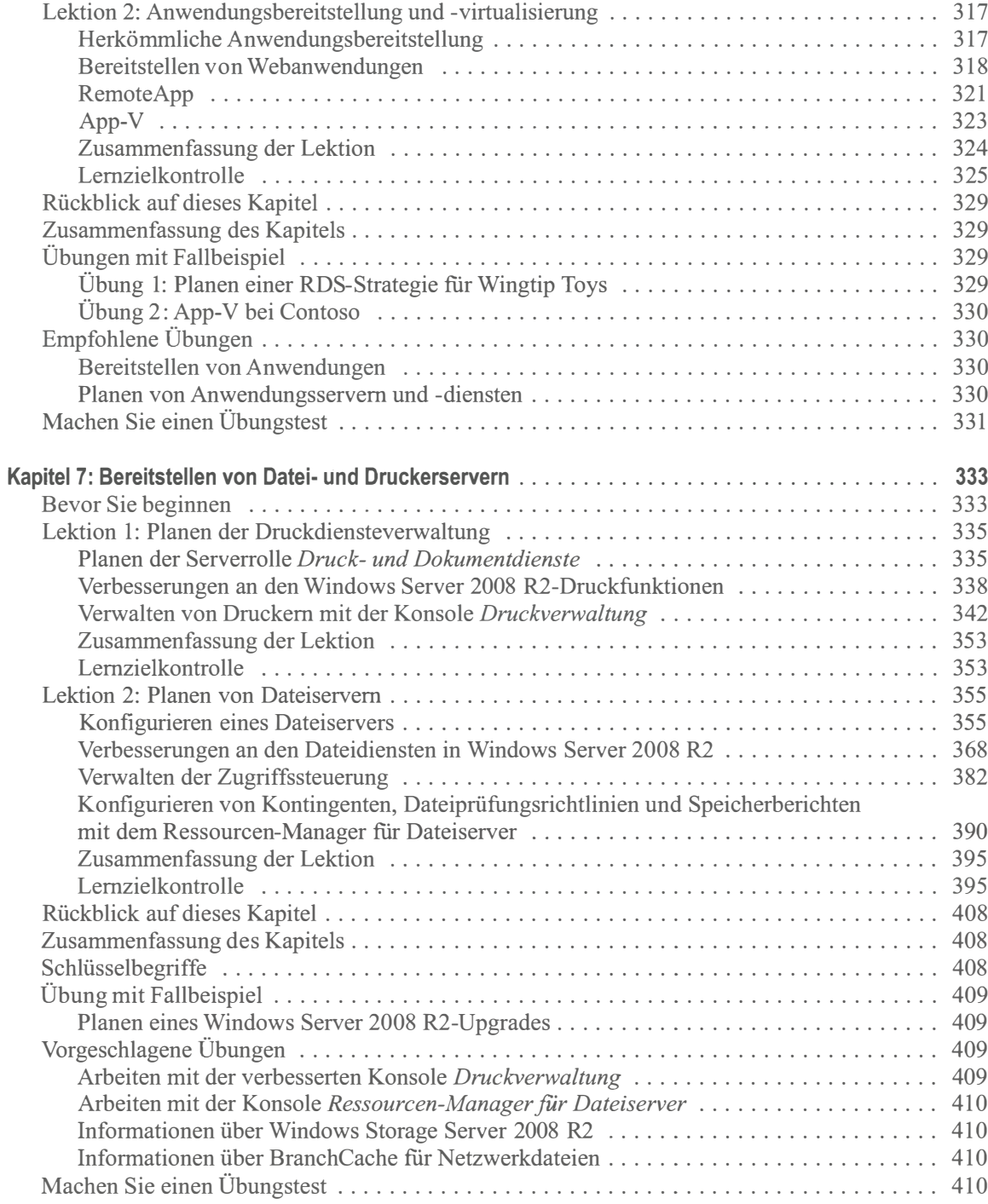

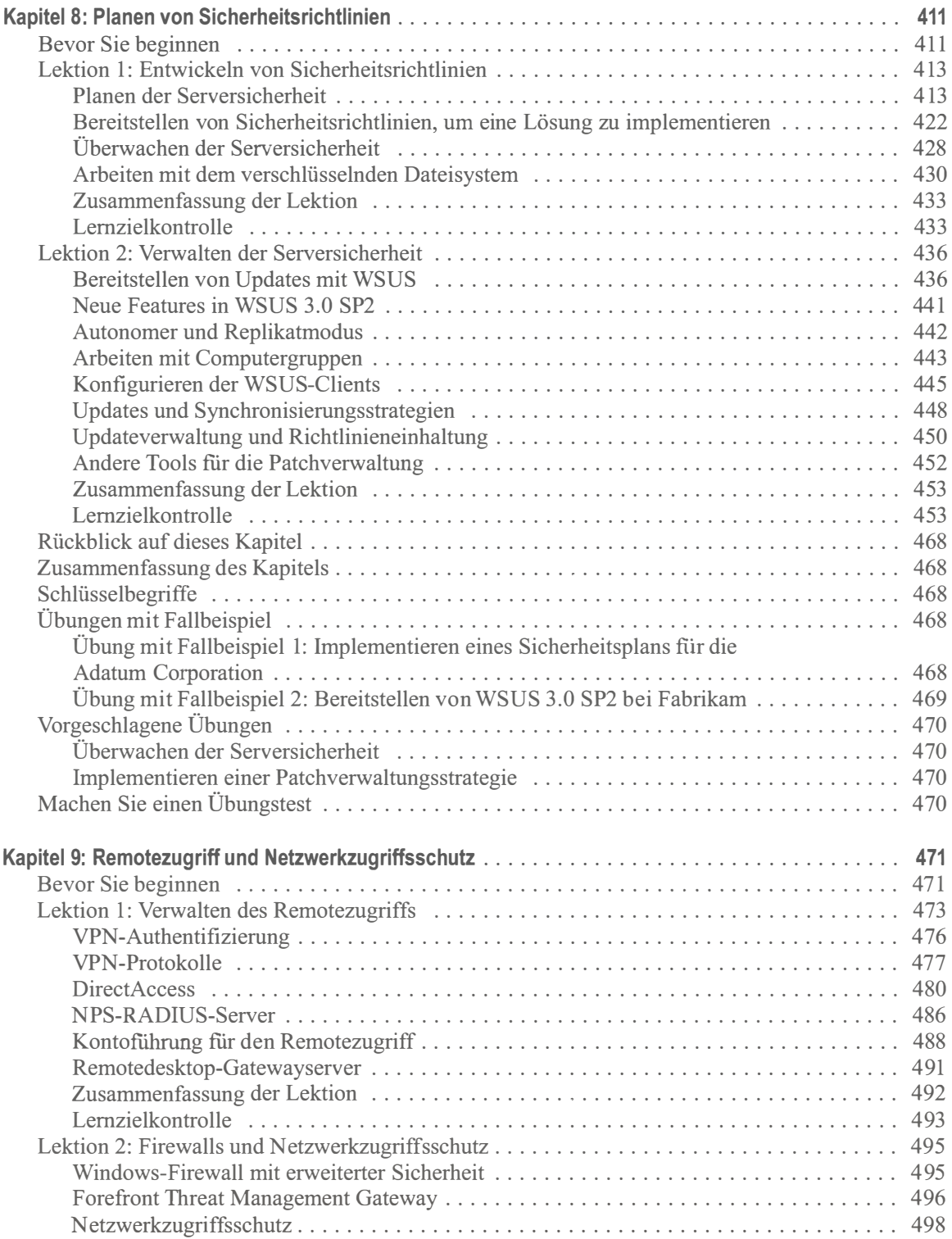

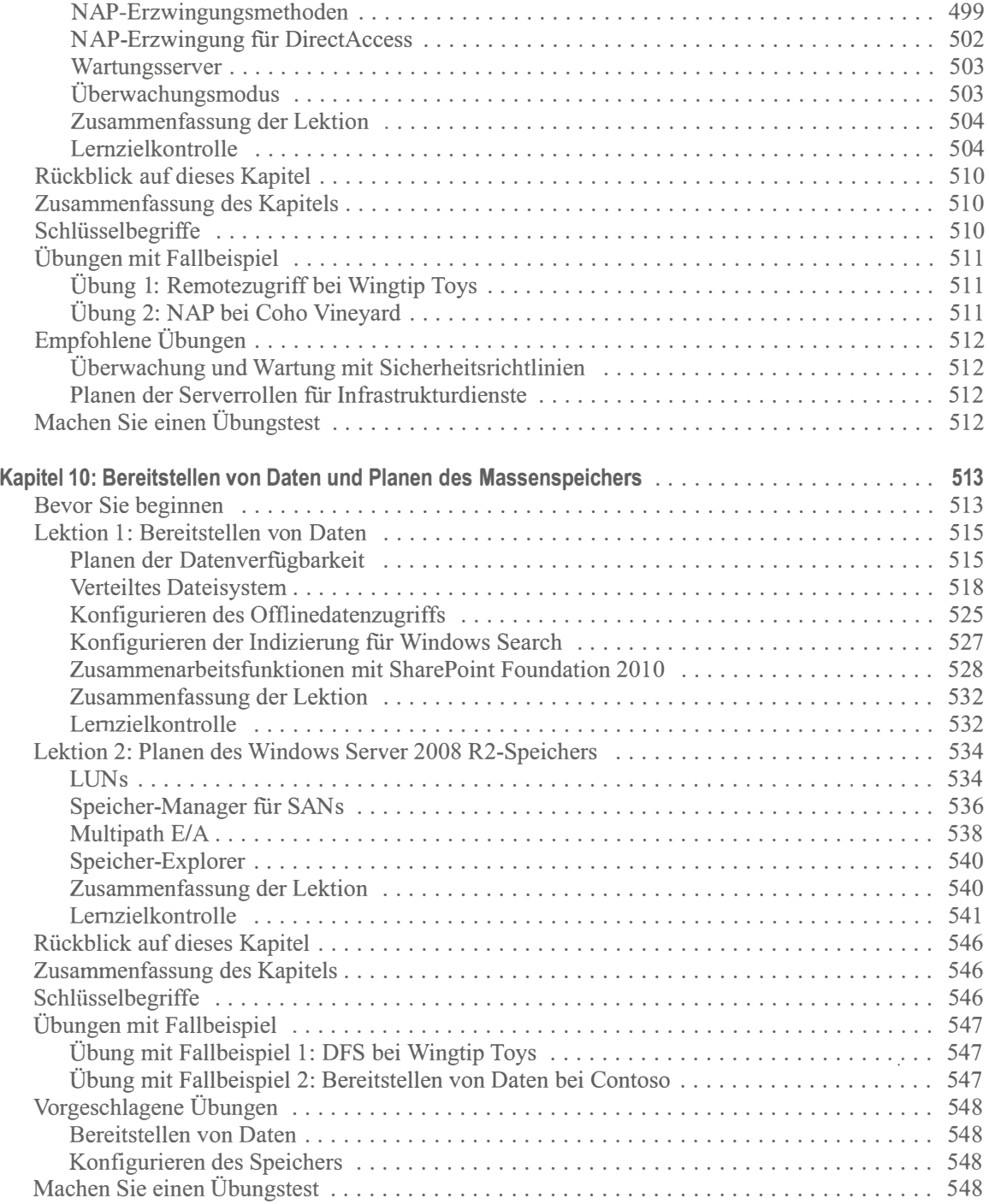

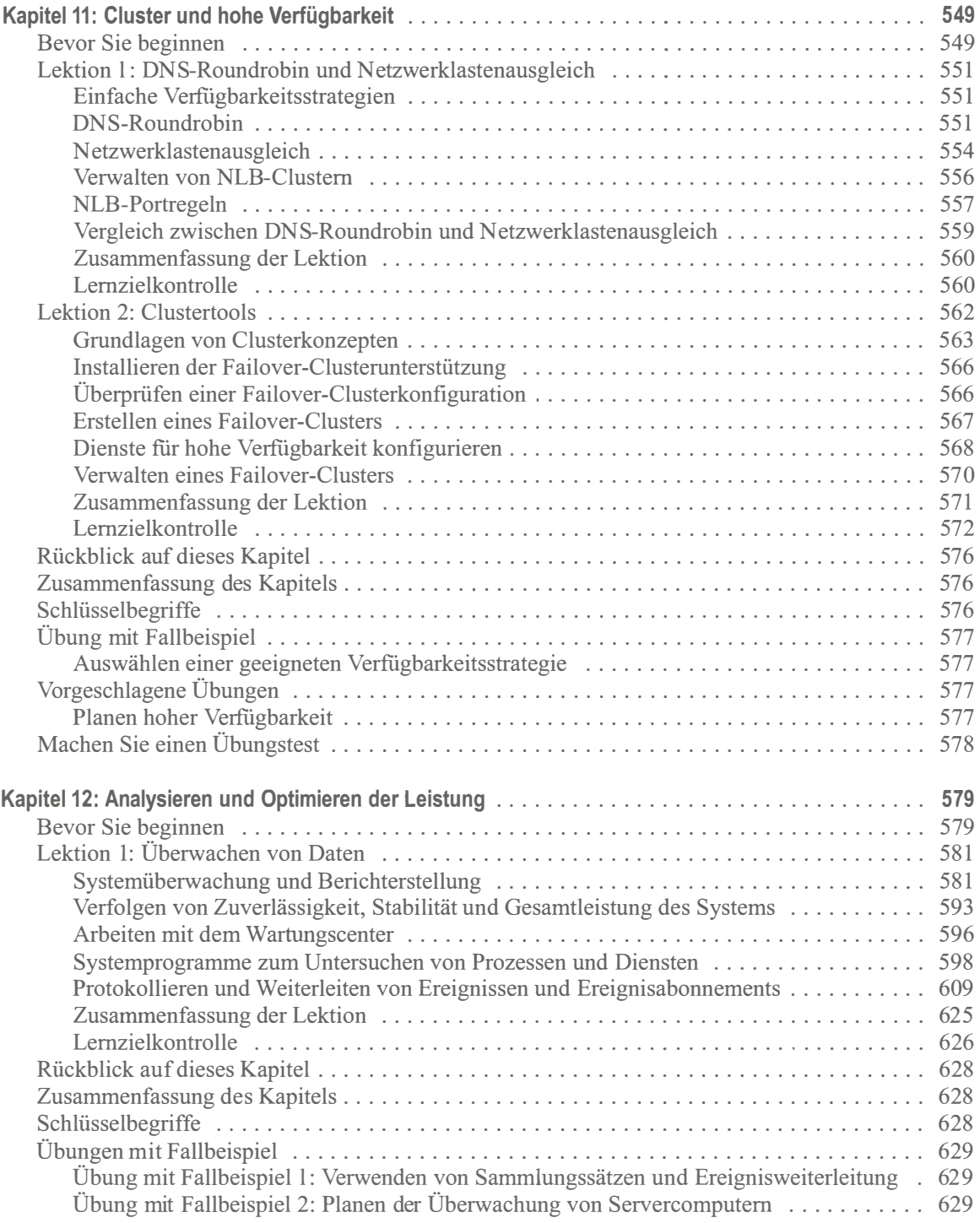

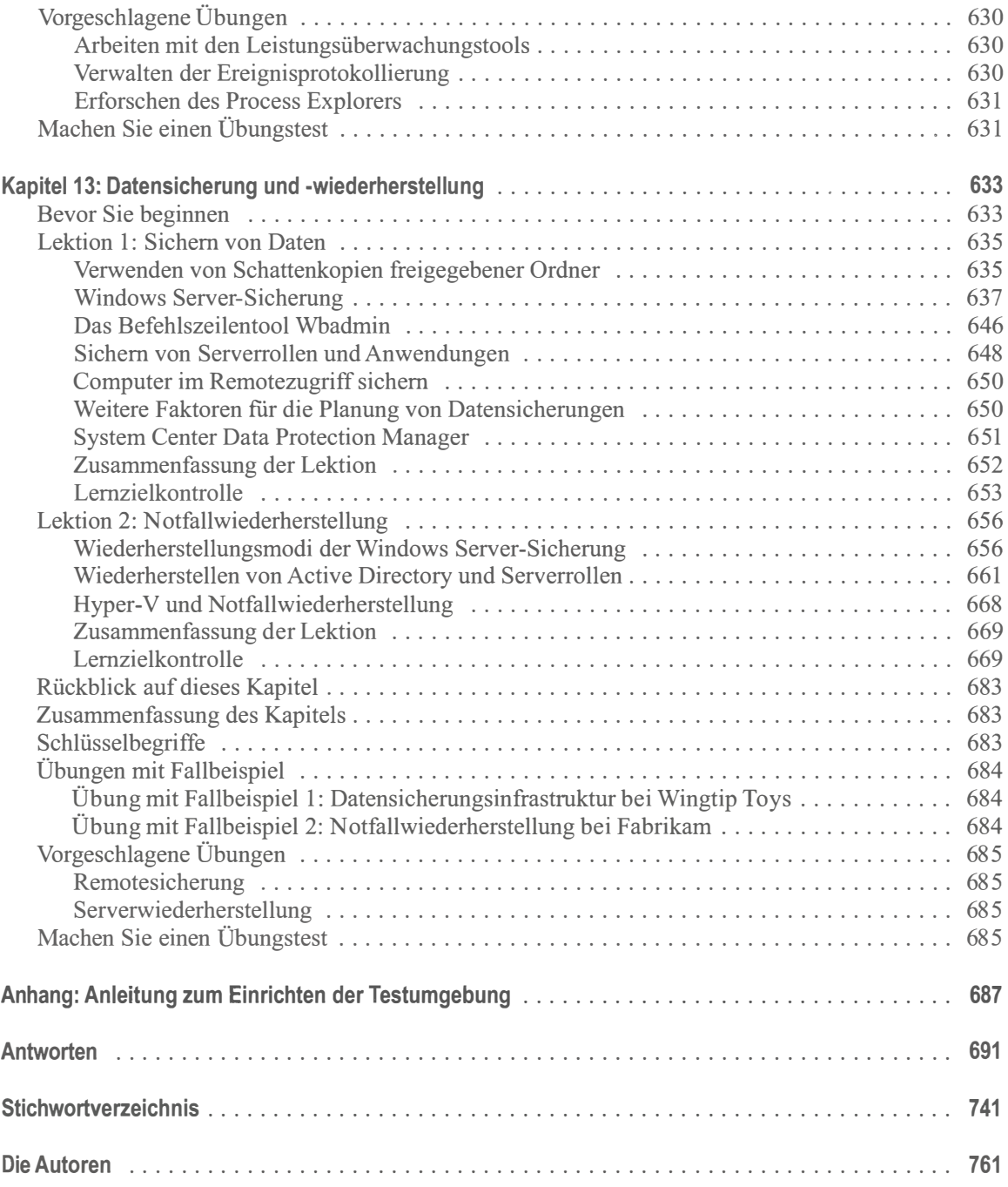